# Autoconsommation collective **CHECKLIST PRODUCTEUR**

# **Idéation du projet**

- Etudier la faisabilité technique de l'installation
- Trouver sa rentabilité tout en maximisant l'autoconsommation
- Définir les modalités de partage de la production avec tous les participants

#### **Mise en oeuvre du projet**

- Trouver un responsable d'équilibre
- Réaliser les travaux nécessaires pour la centrale
- Faire la demande de raccordement
- Mettre en service la centrale de production
- Mettre en place les contrats de vente avec les consommateurs
- Adhérer à la PMO

### **Vie de l'opération**

- Monitorer la centrale de production
- Facturer les flux autoconsommés aux participants

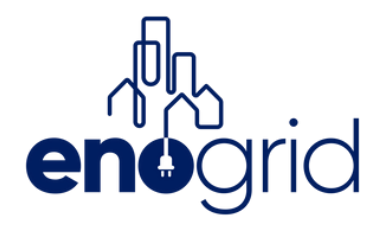

#### **Outils**

- [EnoLab](https://www.enogrid.com/enolab/)
- [Archelios](https://www.trace-software.com/fr/produits/concevez-simulez-et-analysez-vos-projets-photovoltaiques-avec-archelios-pro/) Pro
- [PVsyst](https://www.pvsyst.com/fr/)

## **Outils**

- [En développement chez Enogrid]
- Portail de [raccordement](https://connect-racco.enedis.fr/prac-internet/custom/C5E/accueil) Enedis

#### **Outil**

- [EnoPower](https://www.enogrid.com/enopower/)
- **Epices [Energie](https://www.epices-energie.fr/fr/)**
- [Energysoft](https://s4e-software.com/centrale-photovoltaique/)